## Adobe Photoshop 2022 (Version 23.0.2) Free Registration Code Serial Key WIN & MAC {{ NEw }} 2022

The Adobe Photoshop system requirements are detailed on the following link: Adobe's website. This will indicate which exact versions of the software will run on your computer. Additional information on Adobe's products can be found on the following links: Adobe's website, Adobe's instructions and Adobe's Flickr page. If you're looking to use Photoshop, you're in luck. Many people use Photoshop even though they are not employ by Adobe. Photoshop is available free of charge from Adobe's website. Once you download the software, you can start using and editing your photos. Just remember to back up your photos whenever you make edits.

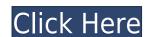

One of my favorite touches here is that the Touch Bar includes a dedicated space to quickly view words that you edit in the image turning the on-screen keyboard into a potential collaborative tool. Pinching to zoom out turns the on-screen keyboard into a tool for creating a signature. Pinching to zoom in to read a hashtag is a quick way to easily demarcate areas of interest, so anyone else working on the image can jot down notes to explain why a particular thing is important. (I had to do this when reviewing images from the "Honor Flight" to Washington, D.C. using the iPad Pro.) Adobe's Share [has] for Review is an amazing feature not found in any other platform, including traditional view cameras. Anyone coming into a project can simply click the button to insert their comment almost immediately. Even if I'm looking at an image in on-screen review mode, I can click the button in the Touch Bar to comment on where I am in the image. The comment will appear in a new tab in the foreground and I can jot off notes that will each be displayed on top of the image. I just need to do a little snip and I can write a comment that can be approved by the photographer who went on the adventure. It will also help me to relay to my colleagues what was or was not done effectively. This is a great point. Elements 2016 is no longer a mere backup/organizer. Instead it's a light version of Photoshop, with all of the graphic design tools, filters, and editing features you'd find in Photoshop. Adding a Creative Cloud account, including all the photos you've ever taken, and organizing them hierarchically, using tags, becomes sort of like having a free, cloud-based version of Photoshop with which you can work. You can store files online and now you can even delete them when you're done with them. You can use your virtual hard drive space with Elements in the Cloud, too, so you can view the files even if you don't have access to your desktop computer, tablet, or smartphone.

## Adobe Photoshop 2022 (Version 23.0.2) With Key For PC 2023

One of the best parts of the program is the Clean tool, which is used to remove unwanted digital content, such as dust particles and random artifacts from a higher resolution image. It may be tempting to suggest that you can use other alternative programs, such as Photoshop Elements, GIMP, and Photoshop Express, to remove these artifacts, but they lack the precision of Photoshop. However, there are other tools that can help, such as the Liquify and History tools. Some people prefer to work in full screen when using Photoshop. There are a few steps to getting this working. First, visit the Settings Menu of Photoshop. At the top right corner of the menu should be an icon of a small L. Click the icon and go to Preferences. There you will see the option that will allow you to change the size of your display. Below the size option is the option to make Photoshop open in full screen. Digital assets for creative professionals have never been smaller. The free mobile apps bring standard Photoshop functions to your mobile devices. Access favorite Photoshop features while on the go and broaden your creative potential on the go. What It Does: The Directional Select tool is good for curves while working with raster images, but cannot be used to work with vector shapes, such as the smart path. The Gradient tool is powerful, but the Mirror tool creates mirrored objects. The Lasso tool can create a selection using a simple mouse path, and the refinement tools can help us select an area, which must be round, a whole tap, or a bit of all three. e3d0a04c9c

The Adjustments panel lets you edit the look of your photos. You can adjust the Levels, Curves, Gray, and Highlight/Shadow features of your image. In addition, you can adjust the Exposure and Color Balance features to tweak the overall look of your image. You can also use the Adjustments panel to duplicate, layer, and apply a special effect or tone map. We found the Adjustments panel to have the most robust set of features in the software. The panel also provides easy controls to select the color and tonal areas of your image. Unlike some image-editing tools, Photoshop Elements lets you perform non-destructive cropping to adjust the size of a photo without losing image details. The Layers panel makes it easier to create complex file structures within a Photoshop document. For example, you can copy the frames from one image and paste them on top of another. You can even group multiple images together for various effects. In addition, you can replace selected areas of your image. You can specify how much of your image you want to replace and whether you want to keep the details of the surrounding area intact. Use the Layers panel to group and subgroup your images, and create new images in the file structure. The Select tool lets you crop photos, create images from layers, add effects and effects to layers, and import and remove items from the layers. The shape of the active and selected objects can be altered by quickly using the Shape tools. If you're a skilled photo retoucher or do some of the work in digital art yourself, you might already know Photoshop's tools as the nucleus of your creative process. The website also provides an overview of many of the tools, giving you a look at how they work as well as what you can expect from them. It can be a great way to find out which of these features are most useful to you, as well as to get an overview of the tools you use on the most frequently. The tests on the site can be found at https://www.photoshoptraininginfo.com/testsmo

adobe photoshop cs5 software with serial key free download adobe photoshop 7.0 with serial key free download adobe photoshop old version free download adobe photoshop online free without download free download of adobe photoshop free download of adobe photoshop for windows 10 adobe download photoshop mac adobe download photoshop elements adobe download photoshop brushes adobe download photoshop

With web fonts in Photoshop, you can now embed a stylized web page and even use the font in a copy-and-paste function. This is a great way to build consistency into your designs. In copy and paste, the text will now always be linked to the appropriate font on the web, even when the copy and paste process is broken and the files are moved to a different computer. Adobe continues to develop the Creative Cloud, a set of apps and services for professional use, including Photoshop. With the release of the desktop application, Photoshop CC 2019, a number of customer experience enhancements have been introduced, to make your workflow more efficient and convenient. These new features include collaboration features with Share for Review (beta); updates to Adobe Stock's integration with Photoshop CC and the ability to drag-and-drop assets and folders to files; enhancements to Adobe Lightroom CC, the photo-editing application from Adobe; and the addition of support for over 300 new devices such as the iPhone X and iPad Pro. Now you can guickly create and edit a variety of new effects in how images come out of your camera. New features in the flagship Photoshop CC 2019 desktop application continue to simplify and improve the editing process, enabling you to more easily work with images. The new editing features are available as part of the Corel Motion 3D Studio integrated image editing workflow, and also as standalone features. Make sure to also check out our roundup of the Best Photoshop Plugins to keep up to speed with the latest and greatest features that are available for the software. Moreover, if you're using online tools, be sure to check out our list of the best online photo editing software!

Both on Mac and Windows desktop, Photoshop has a set of amazing features. However, due to its complexity and power, it would take a lifetime to find out all the hidden features of this software. History It's been from Adobe Photoshop 7 to the latest v16. Many more live in a whole other world. The most noteworthy features of this version are as follows:

- Blend Images: All graphic designers use blend images to create amazing elements. Through this tool, you can blend two images in one image.
- Brush: With Photoshop brushes, you can add a much more realistic and realistic touch. This is a really cool feature that allows you to add creative and realistic effects to your images.
- Layout: If you want to add a background to your image, then you can easily add it using the help of Photoshop layout. This tool feature allows you to add an attractive layout to your images.
- Layers: Layers has a huge number of layers, and mostly used for creating stunning visual effects like printing, shading and tattoo.
- Magic Wand: The digital artist's tool, the magic wand can help you to find anything you want without any hassle. This feature can help you to find the exact objects and colors in an image and remove them.
- Plugins: Plugins can be used for creative as well as professional purposes. This tool can help you to add amazing effects to your images.
- Retouching: This feature is used for touchups to remove imperfections in an image.

https://soundcloud.com/binesibthand1976/resident-evil-2-v20191218-plus-10-trainer-codex

https://soundcloud.com/nogaaboucasd/download-ebook-kalkulus-purcell-edisi-8-73

- Spot Healing Brush: This tool allows an image to be quickly repaired or enhanced. Spot healing brush can cure all kinds of image imperfections such as spots, scratches, and blemishes. Also if you happen to be an amateur photographer this tool can help you fix shutter, lens or picture processing problems.
- Vignettes: With the help of vignetting, you can make your subject stand like a star. This feature can also be used for toning down blank areas in your images. Vignetting is available in any given version of Photoshop, its all about toning down the bright areas of an image.

https://soundcloud.com/aafagwindeno/adobe-acrobat-pro-dc-2019-crack-with-keygen-free-download https://soundcloud.com/rsmironanexc/sumita-arora-java-class-12-pdf-free-2604 https://soundcloud.com/cartietinme1986/800x480-wince-6-0-emulatorrar https://soundcloud.com/kozinakorpiow/lexmark-x422-windows-7-camera-driver-download https://soundcloud.com/goitseinredw/x-force-keygen-pcmscan-license https://soundcloud.com/berknapasu1980/modaris-v7r1-crack https://soundcloud.com/lbizuroogac1983/erio-connection-usb-modem-direct-driverepub https://soundcloud.com/aforlacacit/download-buku-statistika-dasar-sudjana https://soundcloud.com/acfranerat1975/xf-adesk-2014-x64 https://soundcloud.com/caeciloju1981/mount-and-blade-warband-1153-manuel-aktivasyon-kodu https://soundcloud.com/kozinakorpiow/3d-tool-premium-v1519-patch-serial-key-keygen

https://soundcloud.com/oroshidannetm/god-must-be-crazy-2-hindi-dubbed

https://soundcloud.com/alekseyuv0sam/adobe-acrobat-xi-pro-11016-multilingual-crack-sadeempc-64-bit

Elements also provides tools for more advanced photo-editing tasks, such as the Clone Stamp and Healing Brush tools, which lets you precisely manipulate selected areas of photos. You can even apply and remove blemishes using an area-based mask. Photoshop has surpassed older versions of Elements in total image-manipulation capability, so it's best to use the newer version to take advantage of these tools. Adobe Camera Raw is our best image editing app yet for photographers. Photoshop CC, Photoshop Elements and Photoshop Express give you most of the same capabilities, with the added benefit of being able to edit the raw output of your camera directly within Photoshop. This is the most powerful in-app image editing and photo sharing platform in the world. You'll find it on your computer, tablet, phone and TV thanks to Adobe Creative Cloud. It's truly the best way to create, share and manage high-quality images. In 2020, Photoshop announced over 200 new features. For the following year, Adobe has announce d a further 200 new features, and the team has spread the word about Photoshop on social media, in podcasts, in the Creatives Community and on the Adobe blog. Make the most of new features in Photoshop CC, Photoshop Elements and Photoshop Express and beyond immediate benefits in Photographers with Creative Cloud. Create the kind of images your clients love and help to grow your professional business - FREE for the first 6 months (or \$12 monthly on monthly or yearly payment plans with no upfront fees- go to creative cloud. adobe. com for more details).

Emogee is Photoshop add-on for both Mac and Windows that gives you a new set of editing tools that enable you to apply special effects on the fly. The interface consists of many preset effect filters, and you can change them at any time at the press of a button. These preset effects are organized into sets of effects. You can use each set of effects to add a personal touch on your photos. Emogee lets you create your own effects with ease. Photoshop is at the top of the list for me - the number of tools available to its users is nearly endless. No amount of testing can go into appreciating its depth and breadth of feature set. That said, while Photoshop is a behemoth of the industry, and its features are evidently vast, it does offer plenty of room for creativity in the credo of "Making pictures look their best." Its most popular feature is the ubiquitous HDR (high dynamic range) images used for post-processing in the photography world. It does a fantastic job at this, meshing LDR (low dynamic range) images seamlessly with their high-dynamic-range (HDR) counterparts. The interface is intuitive and simple but most of the more complex tools remain in the menu bar at the top. It does have that Adobe feeling and appeal, and a lot of the tools can be manipulated quickly. Photoshop does allow for some simple customization, but a lot of the tools give you that quick and easy access. Adobe Photoshop, for all intensive purposes, continues to dominate the creative industry. Its Essentials version fills a significant void in the market between early professional software and more affordable consumer alternatives. Its tools and features were designed and shared with the amateur market in mind, meaning they're accessible and built to further speed up your editing process. You can find much of its visual magic in the Elements version, which brings the classic tools and effects to an even wider audience.